# 生成 Token

#### 内容 [Hide]

- . 1. 描述
- . 2. 参数
- . 3. HTTP 方法
- . **4. URL 请求示例**
- . 5. 返回值

## Description 描述 [Top](http://manage.india.resellerclub.com/kb/answer/818)

验证客户,如成功将返回验证标识.

**Note** 备注

这个标识 120 秒以后将失效.

#### 参数列表 [Top](http://manage.india.resellerclub.com/kb/answer/818)

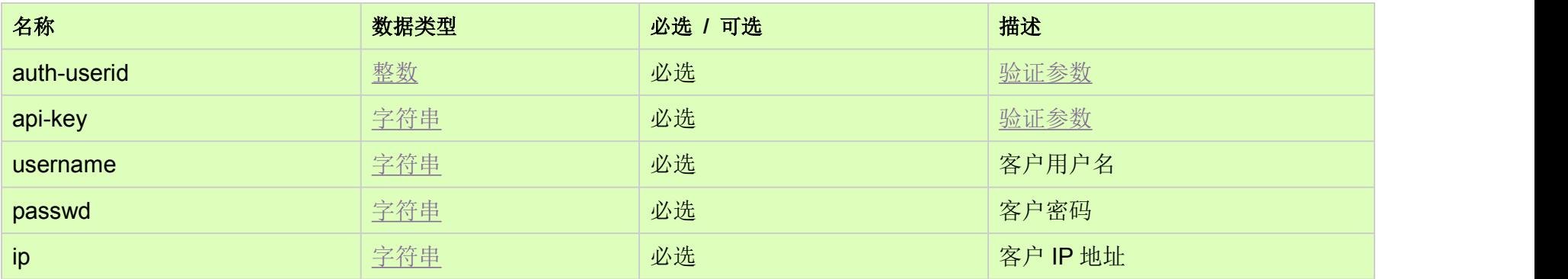

## HTTP 请求方法 [Top](http://manage.india.resellerclub.com/kb/answer/818)

GET 方法

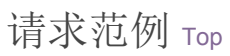

https://test.httpapi.com/api/customers/generate-token.json?auth-userid=0&api-key=key&username=username@customer.com&p asswd=customerpassword&ip=1.1.1.1

返回值 [Top](http://manage.india.resellerclub.com/kb/answer/818)

验证成功后,将返回 token(字符串).

如果有错误发生,将返回错误信息.